## SAP ABAP table AAACC\_OBJ\_ERR {Types of Error During Check of Acct Assignment in FI-AA}

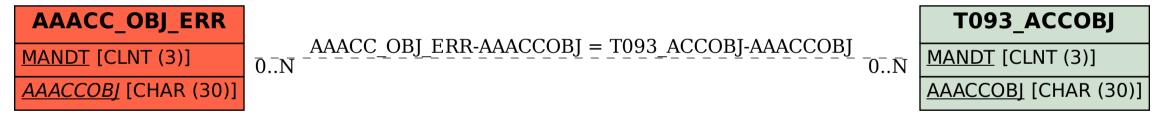